#noviembreHD. Cuarto congreso de la Asociación Argentina de Humanidades Digitales (AAHD). Asociación Argentina de Humanidades Digitales, Buenos Aires, 2021.

# **Digital Publishing with Minimal Computing (UMD-USAL, 2020): nuestra experiencia como estudiantes.**

Gabriel CALARCO, David MERINO RECALDE, Pamela GIONCO, Gabriela STRIKER, Rocío MÉNDEZ y Cristian SUÁREZ-GIRALDO.

Cita:

Gabriel CALARCO, David MERINO RECALDE, Pamela GIONCO, Gabriela STRIKER, Rocío MÉNDEZ y Cristian SUÁREZ-GIRALDO (2021). Digital Publishing with Minimal Computing (UMD-USAL, 2020): nuestra experiencia como estudiantes. #noviembreHD. Cuarto congreso de la Asociación Argentina de Humanidades Digitales (AAHD). Asociación Argentina de Humanidades Digitales, Buenos Aires.

Dirección estable:<https://www.aacademica.org/noviembrehd/29>

ARK: <https://n2t.net/ark:/13683/ehed/b9t>

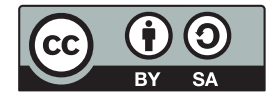

Esta obra está bajo una licencia de Creative Commons. Para ver una copia de esta licencia, visite <https://creativecommons.org/licenses/by-sa/4.0/deed.es>.

Acta Académica es un proyecto académico sin fines de lucro enmarcado en la iniciativa de acceso abierto. Acta Académica fue creado para facilitar a investigadores de todo el mundo el compartir su producción académica. Para crear un perfil gratuitamente o acceder a otros trabajos visite: https://www.aacademica.org.

## PUBLICACIONES DE LA AAHD

Digital Publishing with Minimal Computing (UMD-USAL, 2020): nuestra experiencia como estudiantes

*Digital Publishing with Minimal Computing (UMD-USAL, 2020): Our Experience as Students*

Gabriel CALARCO gabcalarco@gmail.com IIBICRIT (CONICET) https://orcid.org/0000-0002-7841-6538

Pamela GIONCO pamela.gionco@gmail.com CIyNE https://orcid.org/0000-0002-4085-3572

Rocío MÉNDEZ mendezzrocio@gmail.com Universidad de Buenos Aires <https://orcid.org/0000-0002-8801-636X> David MERINO RECALDE davidmrvg@gmail.com Universidad Nacional de Educación a Distancia [https://orcid.org/00](https://orcid.org/0000-0002-8801-636X)00-0003-2740-7831

Gabriela STRIKER gabystriker@hotmail.com Universidad de Buenos Aires <https://orcid.org/0000-0003-2939-6830>

Cristian SUÁREZ-GIRALDO suarezg106@gmail.com Universidad EAFIT [https://orcid.org/00](https://orcid.org/0000-0002-8801-636X)00-0002-7130-3645

### **RESUMEN**

En este trabajo compartiremos nuestra experiencia como estudiantes del curso *Digital Publishing with Minimal Computing/Ediciones digitales con minimal computing*, que fue impartido en modalidad virtual por Raffaele Viglianti (University of Maryland), Gimena del Rio Riande, Romina De León y Nidia Hernández (Consejo Nacional de Investigaciones Científicas y Técnicas) entre septiembre y diciembre de 2020. Nos interesa desarrollar las oportunidades y dificultades que percibimos al trabajar con el lenguaje de marcado XML y el estándar desarrollado por la Text Encoding Initiative para abordar nuestra primera edición digital de un texto –en particular, la "Descripción de Buenos Aires", contenida en *Relación de un viaje al Río de la Plata*, de Acarete du Biscay (siglo XVII), publicado tanto en inglés (1698) como en castellano (1867)–, mediante tecnologías abiertas como GitLab y Jekyll para su publicación en un sitio web. Sin duda, la metodología colaborativa empleada nos anima a emprender otras tareas y proyectos de Humanidades.

### **PALABRAS CLAVE**

Edición digital, Minimal computing, XML-TEI; GitLab, Jekyll.

### **ABSTRACT**

Our work shares the experience of the course Digital Publishing with Minimal Computing/ Ediciones digitales con minimal computing, which was taught in virtual modality by Raffaele Viglianti (University of Maryland) and Gimena del Rio Riande, Romina De León and Nidia Hernández (Consejo Nacional de Investigaciones Científicas y Técnicas) between September and December 2020. We are interested in ing the opportunities and difficulties that we perceived when working with the XML markup language and the standard developed by the Text Encoding Initiative to address our first digital edition of a text -especially, "A description of Buenos Aires", contained in An account of a voyage up the River de la Plata, from Acarete du Biscay (17th century)- published in both English (1698) and Spanish (1867) and, at the same time, with open technologies such as GitLab and Jekyll to achieve its publication on a website. Undoubtedly, the collaborative methodology encourages us to undertake other tasks and projects of Digital Humanities.

### **KEYWORDS**

Digital Publishing, Minimal Computing, XML-TEI, GitLab, Jekyll.

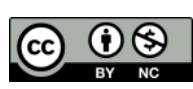

Humanidades Digitales en tiempos convulsos AAHD - 2021 Vol. 1 - N° 2

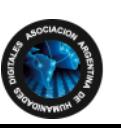

**Coordinación** Gimena **del Rio Riande** Romina **De León**

AAHD - 2021 Vol. 1 - N° 2

ISSN 2718- 7470

### **1. INTRODUCCIÓN**

Este trabajo colectivo, que reúne a profesionales del campo de las Humanidades y a estudiantes hispanohablantes de grado y posgrado establecidos en Latinoamérica y Europa, es fruto del curso *Digital Publishing with Minimal Computing/Ediciones digitales con minimal computing*, una iniciativa de Global Classrooms entre la Universidad de Maryland (Estados Unidos) y la Universidad del Salvador (Argentina). Las clases, impartidas de modo virtual entre los meses de septiembre y diciembre de 2020, estuvieron a cargo de Raffaele Viglianti, profesor de la Universidad de Maryland (UMD), investigador en el Maryland Institute for Technology in the Humanities (MITH) y especialista en edición digital, en *Text Encoding Initiative y Music Encoding Initiative* (TEI y MEI); y de Gimena del Rio Riande, directora del Laboratorio de Humanidades Digitales del Centro Argentino de Información Científica y Tecnológica (HD CAICYT LAB-CONICET), impulsora de las Humanidades Digitales en Argentina. Este primer curso sobre Humanidades Digitales y minimal computing que involucró a Argentina como país organizador contó también con el acompañamiento docente de las profesionales técnicas Nidia Hernández y Romina De León (HD CAICYT LAB-CONICET).

La comunicación eficaz fue nuestro principal desafío. El equipo docente dictó los contenidos teóricos y prácticos en inglés. Si bien en la hora programada de laboratorio nos expresamos en español, porque solo el grupo hispanohablante participaba de este espacio virtual<sup>1</sup>, empleamos mayormente el inglés para dialogar con estudiantes de la UMD durante las reuniones de equipos, en las clases semanales e incluso fuera de ellas.

A las diferencias lingüísticas se sumaron otros obstáculos en la comunicación: las divergencias de husos horarios por región de procedencia así como las dificultades de la conexión a la red de Internet, saturada muchas veces por la demanda excesiva de la conectividad en tiempo de emergencia sanitaria mundial, por ejemplo, para fines de entretenimiento o uso laboral y escolar (en todos sus niveles).

Uno de los contenidos centrales del curso fue la codificación de textos mediante el estándar de XML-TEI, un estándar de marcado basado en el lenguaje XML, o *Extensible Markup Language*, desarrollado y mantenido por un consorcio internacional de la *Text Encoding Initiative*. Este fue el lenguaje de marcado que debimos aprender para realizar la edición digital de un fragmento del texto Relación de un viaje al Río de la Plata, de Acarete du Biscay (siglo XVII). Si bien una parte del grupo ya contaba con nociones básicas sobre edición digital de textos con TEI o con experiencia en la construcción de sitios web2, la mayoría del alumnado se acercó por primera vez al lenguaje de marcado XML-TEI y se atrevió a realizar la edición digital del capítulo "Descripción de

<sup>1</sup> El grupo angloparlante tenía asignado otro día y horario para su laboratorio virtual.

<sup>2</sup> Ejemplo de ello es el proyecto FILOCyT titulado *Reis Trobadors: reconstrucción filológico-musicológica de la lírica medieval románica con herramientas digitales*, dirigido por la Dra. Gimena del Rio Riande y codirigido por el Lic. Germán Rossi desde 2018, y avalado por el Instituto de Filología y Literaturas Hispánicas "Dr. Amado Alonso" de la Universidad de Buenos Aires. En el marco de este proyecto, estudiantes del curso habíamos editado digitalmente cantigas (composiciones poéticas destinadas a ser cantadas) medievales compuestas en su mayoría en gallego-portugués siguiendo los estándares internacionales de la TEI y que estamos alojando en el sitio Poesía medieval, accesible desde [http://hdlab.space/Poesia-Medieval/.](http://hdlab.space/Poesia-Medieval/)

Buenos Aires" del escrito citado, en inglés y en castellano, y luego a crear un sitio web para su alojamiento online con recursos de la computación mínima o *minimal computing* y herramientas de acceso abierto.

Así, el lenguaje informático aprendido en este curso, con sus espinas y rosas<sup>3</sup> -tal y como supieron calificar las instancias de aprendizaje desde el equipo docente-, nos resultó problemático aunque placentero a la vez. Similar percepción tuvimos al experimentar con nuevas tecnologías abiertas como GitLab y Jekyll, a las que logramos adaptarnos para poner en práctica el trabajo colaborativo y la publicación de nuestras ediciones en sitios públicos de acceso libre y gratuito. La implementación de estas últimas herramientas tecnológicas para abordar la actividad central que postula el título del curso no solo nos permitió participar de la comunidad abierta de editores y humanistas digitales, sino también evaluar a corto y largo plazo nuestra forma de trabajo con los recursos informáticos, es decir, a adquirir un enfoque crítico, a "pensar la tecnología", en palabras de Gimena del Rio Riande (11 de febrero de 2020), antes de poner en práctica cualquier proyecto de Humanidades Digitales puesto que "no todas las herramientas sirven para lo mismo; tampoco son todas iguales".

A continuación, compartiremos con más detalle nuestras apreciaciones sobre los siguientes ejes: la composición del alumnado que participó del curso, la organización de las clases y su enfoque teórico-práctico, las tareas grupales basadas en el trabajo colaborativo, las características de la minimal computing y las posibilidades de la publicación con herramientas gratuitas de acceso abierto, la edición digital como práctica académica y la estrategia específica de marcación digital empleada (TEI) y, por último, la multiplicidad de enfoques y decisiones editoriales tomadas sobre el mismo texto fuente.

### **2. ESTUDIANTES DEL CURSO**

Quienes participamos del curso conformamos un colectivo heterogéneo y bilingüe de aproximadamente 23 personas. La inscripción al curso se realizó por dos vías administrativas: quienes integran la comunidad de estudiantes de la UMD, por un lado, y quienes accedemos por medio de la USAL, por otro. En el caso del grupo angloparlante de la UMD, estaba integrado por estudiantes de grado y pregrado de dicha institución que realizaron el curso en modo regular durante el segundo semestre del año. Por su parte, la USAL ofreció una inscripción abierta al curso como extracurricular, lo que habilitó al público en general, es decir, a estudiantes que no pertenecen a la institución, a realizarlo. De este modo, se configuró un grupo hispanohablante global, en tanto somos de distintos orígenes y nos encontramos en distintos puntos geográficos.

Con el objetivo de caracterizar al colectivo de participantes del seminario, realizamos una encuesta bilingüe para recolectar datos sobre la población de estudiantes. La encuesta fue realiza-

<sup>3</sup> Roses & Thorns era el nombre del ejercicio metacognitivo de autoevaluación de la sesión semanal de clase que realizábamos a través del foro del curso en la plataforma de educación de la UMD. Consistía en describir de forma breve aquellas cuestiones positivas (rosas) y negativas (espinas) que cada uno necesitase resaltar: las dificultades en un tema, los problemas técnicos que hubiesen podido surgir, o aquella discusión que más nos hubiese llamado la atención.

da a partir de un formulario de Google Forms que fue compartido por el canal de comunicación del curso (Slack, ver infra), y fue respondida por 12 personas, 11 de las cuales eran hispanoparlantes.

Esta muestra nos permitió conocer el amplio rango de edad de quienes participamos (24- 54 años), con un promedio de 32 años. También pudimos identificar nuestros países de origen (principalmente Argentina, además de España, Colombia, México, Uruguay y Perú). Para saber sobre los recorridos académicos, una serie de preguntas apuntó a nuestra vinculación con estudios superiores, para delinear las áreas disciplinares de pertenencia, así como el nivel de estudios alcanzados, los años dentro de la institución universitaria y si había planes de continuar con los estudios. Se desplegó entonces allí una amplia rama de disciplinas humanísticas, entre las que podemos mencionar Literatura, Lingüística, Filología, Historia, Filosofía, Arte Dramático, Artes Visuales, Música, Edición, Periodismo y Diseño. El 50% de la muestra alcanzaba el nivel de estudios de posgrado, ya sea que se encontraba realizando un máster o doctorado, o que ya había concluido esta formación; mientras que el 41,7% aún no finalizaba el grado.

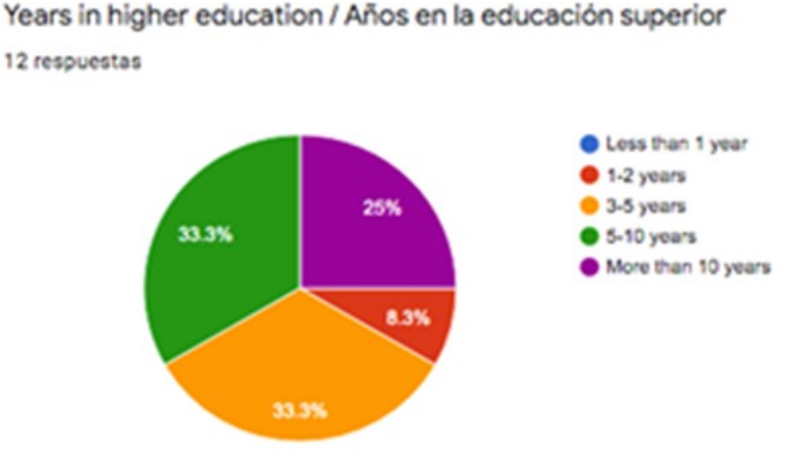

Figura 1. Distribución del nivel educativo de estudiantes del curso. Fuente: Elaboración automática (Google Forms).

El tránsito y permanencia en instituciones de educación superior nos da la pauta no solo de los años dedicados a los estudios universitarios, sino también a las prácticas de investigación y quizás la docencia (si bien esta información no fue relevada en la encuesta, una parte de quienes realizamos el curso tenemos prácticas en docencia universitaria). Un 25% de quienes tomamos el curso cuenta con más de 10 años de experiencia en la educación, mientras el 33% ha transitado entre 5 y 10 años en el nivel de educación superior.

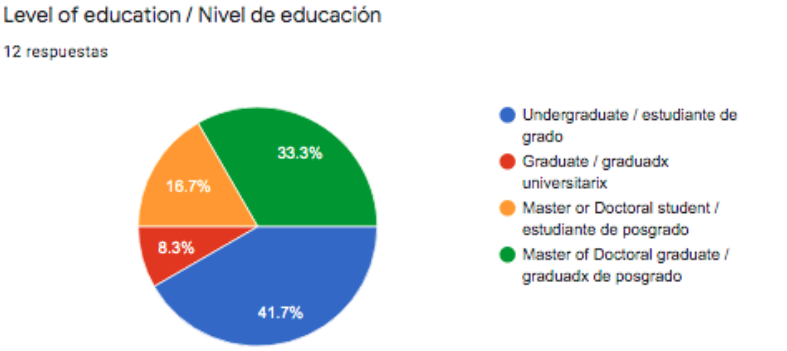

Figura 2. Distribución de permanencia en nivel superior de participantes del curso. Fuente: Elaboración automática (Google Forms).

Es significativa esta conformación del grupo de estudiantes, ya que nos muestra las distintas experiencias y trayectorias educativas. En este contexto, también nos interesa saber el grado de conocimiento que el colectivo presentaba en relación con las Humanidades Digitales. Este punto nos revela una cuestión interesante: la mitad de la muestra cuenta con conocimiento o experiencia previa, mientras que la otra mitad no ha tenido contacto con el campo disciplinar. Podemos decir que esta diferencia no fue un obstáculo, sino que, a partir de instancias colaborativas de aprendizaje colectivo en el proceso de realización de las actividades (*learning by doing*), se dieron avances concretos en el desarrollo de cada proyecto que fortalecieron saberes previos o aportaron nuevas perspectivas.

Lo cierto es que el 100% de quienes realizaron la encuesta, sin importar sus trayectorias o formación previa, contestó positivamente a la pregunta sobre continuar los estudios. Del mismo modo, se reconoce una alta tasa de satisfacción<sup>4</sup> en el cumplimiento de expectativas con respecto al curso. El enfoque pedagógico-didáctico asumido por el equipo docente logró integrar perspectivas teóricas y aplicaciones prácticas de forma equilibrada, elaborando aprendizajes significativos y una comprensión profunda de los contenidos del curso.

### **3. ORGANIZACIÓN Y DESARROLLO DEL CURSO**

El curso se desarrolló durante doce semanas entre los meses de septiembre y diciembre. La metodología consistía en una sesión de clase de dos horas cada miércoles y una sesión de laboratorio de una hora, los miércoles después de la clase para el grupo de la USAL y los viernes para el grupo de la UMD. Las clases conjuntas fueron impartidas por Raffaele Viglianti y Gimena del Rio Riande y tenían un cariz teórico-práctico, siendo la parte teórica la que más tiempo ocupó en las primeras sesiones. Tratamos y discutimos temas sobre las Humanidades Digitales como disciplina académica, sobre el desarrollo de proyectos de Humanidades Digitales, el funcionamiento de la World Wide Web, teoría sobre crítica textual y edición académica, edición y publicación digital, siempre con apoyo de lecturas en inglés o en español semanales propuestas por el profesorado, las cuales debíamos comentar en el foro del curso antes de cada sesión. Además, nos fueron entre-

<sup>4</sup> Ante la pregunta "¿Este curso satisfizo tus expectativas?", se propuso una escala de 1 (Not at all / No, en absoluto) a 5 (More than ever / Más que nunca). El 75% respondió el máximo puntaje, mientras que un 25% respondió 4.

gadas nociones básicas sobre el uso de las herramientas digitales que íbamos a usar, y sobre lenguajes de desarrollo web como HTML, CSS y Jekyll, o el lenguaje de marcado XML y el estándar TEI, la base sobre la que construimos nuestras ediciones digitales. Hacia el final de las sesiones ‒ sobre todo una vez iniciados los proyectos grupales – se reservaba un tiempo para poner en práctica aquellas cuestiones nuevas: crear el repositorio de trabajo, hacer algunas pruebas con CSS o probar un nuevo elemento XML-TEI. A pesar del enfoque mayormente expositivo de las sesiones, el debate y la conversación siempre fue fomentado por el profesorado, buscando nuestra participación activa.

El espacio de laboratorio estaba centrado plenamente en las cuestiones prácticas, sobre todo en la resolución de problemas y complicaciones que pudiesen estar surgiendo, ya fuera con la instalación misma de los programas, el funcionamiento de Jekyll, o errores en el archivo XML. Durante el laboratorio del grupo de la USAL, la labor de las profesoras Romina De León y Nidia Hernández fue imprescindible.

Para desarrollar el trabajo práctico del curso, el profesorado formó cinco grupos de cuatro personas y uno de tres, de tal manera que no hubiese más de dos integrantes provenientes de la misma universidad por cada equipo. Una vez establecidos los grupos, la primera práctica tuvo como objetivo su organización interna, a través de la elaboración de lo que en inglés se conoce como *team charter*5, y que puede ser traducido como *estatuto/carta de equipo*. La función de este documento era establecer unos acuerdos mínimos para el correcto desarrollo del trabajo colaborativo y, en nuestro caso, se atendía a una serie de cuestiones que detallaremos a continuación en forma de objetivos:

- Recoger los nombres de las personas que formaban el equipo de trabajo, indicando, además, su país de procedencia y sus pronombres preferidos, en un ejercicio de respeto por la identidad de cada persona.
- Establecer los roles de las y los integrantes del grupo; dos fueron los roles principales: el o la líder técnico, cuyas funciones fueron realizar todas aquellas tareas que requerían de la actuación de una sola persona del equipo (por ejemplo, crear el repositorio en GitLab); y el o la *submitter*, que se encargaba de enviar las tareas una vez realizadas a través de la plataforma educativa virtual de la Universidad de Maryland.
- Definir los objetivos grupales y personales, como una manera de integrar los intereses particulares al trabajo colaborativo.
- Identificar los fundamentos o valores del equipo, atendiendo a ideas más generales sobre cómo se pretendía trabajar, a aquellos aspectos que se considerasen más relevantes para crear un buen ambiente de trabajo.
- Estructurar la forma de trabajo y precisar sobre todas las cuestiones que competen a la gestión del equipo, como todo lo relacionado con la periodización de los encuentros virtuales, el reparto de tareas o la resolución de los conflictos que pudiesen surgir.

<sup>5</sup> Para la realización de la práctica nos fueron facilitados como ejemplo los *charters* elaborados por *The Praxis Program*, el proyecto del Scholars' Lab de la University of Virginia Library. Accesible desde: [https://](https://praxis.scholarslab.org/charter/) [praxis.scholarslab.org/charter/.](https://praxis.scholarslab.org/charter/)

• Formular una serie de *ethos*, frases cortas, que resumiesen el espíritu de trabajo y los puntos que considerásemos más importantes del contrato grupal.

Una vez elaborado el *team charter* lo publicamos en nuestros sitios web, y quedó abierto a modificaciones si así se consideraba necesario (rotar los roles, modificar la gestión del equipo, etcétera).

Dos fueron los medios de comunicación más utilizados para el desarrollo del curso, la plataforma de trabajo en equipos Slack<sup>6</sup> para el contacto con el resto del alumnado y el profesorado, y el servicio de videollamadas Zoom para las clases sincrónicas y para el espacio del laboratorio. De cara al trabajo en equipos, se mantuvieron estas dos herramientas como principales medios de comunicación, aunque en algunos grupos se utilizaron otros servicios de videollamada como Google Meet o Jitsi en el caso de que se realizasen encuentros virtuales de trabajo fuera del horario de clase semanal. En Slack cada grupo creó un canal privado para mantener el contacto durante las semanas de trabajo.

Para la elaboración del proyecto grupal se utilizaron distintas herramientas de trabajo colaborativo, como el procesador de texto Google Docs -por ejemplo, para la redacción de la primera versión del *team charter*‒ o el sistema de control de versiones Git<sup>7</sup> y el proveedor de alojamiento de repositorios GitLab8. Mediante el uso de GitLab y los repositorios Git pudimos trabajar remotamente en la edición XML-TEI y la creación del sitio web, que fue publicada gracias al servicio gratuito de *hosting* que ofrece GitLab para sitios estáticos generados con Jekyll. Además, utilizamos el editor *open source* de código Visual Studio Code para trabajar localmente con el repositorio, pues integra opciones para el control de Git, así como extensiones muy útiles para trabajar con XML, HTML y CSS.

### **4. APROXIMACIÓN DE** *MINIMAL COMPUTING* **COMO VÍA DE PUBLICACIÓN CON HERRAMIEN-TAS GRATUITAS Y DE ACCESO ABIERTO**

En el cruce entre lo analógico y lo digital, las Humanidades Digitales enfatizan en el objetivo de proteger, preservar y difundir los distintos conocimientos y materiales (del Rio Riande, Cantamutto y Striker, 2016), donde el uso de los recursos digitales deben ser aprovechados de una manera inteligente, ética y sostenible, apelando a políticas de acceso abierto que nos permitan una mayor difusión de los saberes, un reconocimiento amplio de las diferencias culturales y de sus

<sup>6</sup> Slack es una herramienta para el trabajo en equipo que permite la creación de canales organizados por temáticas, chats privados con los integrantes del equipo, compartir documentos, y tiene integración con otros servicios como Doodle*,* Google Drive*,* Zoom*,* GitHub*,* etc. (Slack (software), 27 de mayo de 2021).

<sup>7</sup> Git es un sistema de control de versiones (VCS, siglas del inglés *Version Control System*) gratuito de código abierto, por lo que permite registrar "los cambios realizados en un archivo o conjunto de archivos a lo largo del tiempo, de modo que puedas recuperar versiones específicas más adelante" (Chacon y Straub, 2014, p. 9). Git nació en 2005 impulsado por Linus Torvalds cuando el sistema de control de versiones que utilizaba la comunidad de desarrollo de Linux, BitKeeper, dejó de ser gratuito (Chacon y Straub, 2014).

<sup>&</sup>lt;sup>8</sup> GitLab es un servicio web de control de versiones que permite alojar repositorios Git en forma, permitiendo el trabajo con código colaborativo. Fue lanzado en 2011 bajo una licencia libre MIT, aunque en 2014 una de las partes del proyecto comenzó a ser desarrollada bajo licencia privativa. Además del alojamiento de repositorios permite la creación de wikis y publicación de sitios web estáticos (GitLab, 29 de julio de 2020).

basamentos lingüísticos.

En ese sentido, al hablar de *minimal computing* nos referimos a la aplicación de principios, prácticas y filosofías al uso de *hardware* y *software* que están al alcance de cualquier persona, y que para su utilización no se requiere de conocimientos avanzados o profesionales de programación o diseño web. En otras palabras, esta concepción aplicada a la informática busca diseñar sistemas y procesos simples que utilicen la menor cantidad de recursos informáticos. Además, implica una reflexión concienzuda y crítica sobre su necesidad en la edición académica, donde se implemente el contexto digital como plataforma de divulgación, almacenamiento y visualización de proyectos.

Dicha interacción entre necesidad y elección habilita debates muy pertinentes sobre la forma de hacer investigación en Humanidades Digitales, pues la discusión no solo consiste en requerimientos o impedimentos técnicos y de acceso a la tecnología para llevar a cabo este tipo de proyectos, sino que también acarrea toda una discusión sobre los efectos medioambientales, perspectivas decoloniales o culturales, inclusión y apertura a otras voces, etcétera. En definitiva, no se trata solamente de una discusión formal o material sobre el modo de transmisión del conocimiento, sino de una aplicación que transforma directamente los procesos de indagación y formulación misma de las hipótesis de trabajo. En esa dirección, por ejemplo, el grupo de trabajo GO::DH *Minimal Computing* (2021) presenta el uso de *minimal computing* como una forma de reconectar con nuestra producción académica con consecuencias muy positivas.

Desde esta perspectiva, en el curso utilizamos Jekyll para llevar a cabo la creación de un sitio web cuyo objetivo era permitir una interacción fluida entre quien accediera al sitio con propósitos investigativos y un sistema que nos permitiera como editores gestionar la información y el corpus de datos. Los sitios estáticos resultan ser de gran utilidad para la implementación del *minimal computing*, ya que permiten la aplicación de uno de sus principios fundamentales: disminuir la necesidad de actualizar o modificar la estructura o el diseño de un proyecto para centrarse en la producción de contenido y aumentar así la probabilidad de permanencia del proyecto. Estos sitios web estáticos son páginas web realizadas con hipervínculos o enlaces (*links*) entre las páginas web que componen el sitio, es decir, "Jekyll no está ʻejecutando' el sitio en vivo, sino que es un ʻgenerador de sitios estáticos': es una herramienta que crea los archivos del sitio estático que luego son alojados en un servidor web, como se hace con cualquier otro sitio web HTML" (Visconti, 2016/2021). Jekyll ofrece plantillas que contienen la configuración básica del sitio por lo que, como usuarios, únicamente debemos migrar la información que queramos subir a la página web empleando conocimientos mínimos e indispensables de código HTML y VSCode. Además, los Jekyll Themes suelen ofrecer una interfaz amigable para el usuario final (*user friendly*), permitiendo crear un entorno visual simple, claro y eficiente en relación con los propósitos de los proyectos.

Una de las grandes ventajas de la aplicación del *minimal computing* consiste en su alcance social, puesto que permite dar voz a grupos no financiados o subrepresentados, o simplemente a personas interesadas en las Humanidades Digitales que no cuentan con una infraestructura propia para el desarrollo de sus proyectos. Se produce así un cambio de paradigma que, si bien puede

tener entre sus desventajas una curva de aprendizaje desafiante, nos permite lograr nuestros objetivos utilizando un mínimo indispensable de recursos, y evita que nos abrume el amplio abanico de posibilidades existentes para realizar una misma tarea. Por lo tanto, nos enfrentamos a la dicotomía de consumo de recursos versus presentación estética a la hora de encontrar amigable y eficientemente la forma de transmitir el mensaje a la mayor cantidad de personas, de una forma inclusiva y adaptándola a los medios más diversos. Uno de los principios propuestos por Jentery Sayers (2016, citado en Pop, 2017), frente a la implementación minimalista se relaciona con la posibilidad de tumbar las barreras tecnológicas y culturales para la presentación de los resultados:

> Maximum Justice - Reduce the use of technological, cultural, social, and economic barriers to increase entry, access, participation, and self-representation in computing and to also build systems/projects premised on social justice and difference, not white supremacy and settler colonialism (p. 86).

Existen limitaciones que podemos encontrar en el proceso de integración de la *minimal computing*. Estas abarcan un amplio abanico que va desde cuestiones lingüísticas hasta la definición del objetivo al que queremos llegar y las necesidades finales de los usuarios. Sin embargo, una de las ventajas con las que contamos una vez superadas ciertas barreras es la disponibilidad de herramientas gratuitas de acceso abierto que amplían las posibilidades de trabajo, herramientas que también exigen aprendizaje y aplicación. Este aprendizaje nos brinda cierta autonomía al no depender de terceros o determinadas plataformas y se genera una fructífera idea de trabajo cooperativo y abierto.

En definitiva, la puesta en práctica de la *minimal computing* está en sintonía con el desarrollo y ejercicio de nuestra soberanía digital. Al no padecer las limitaciones por la escasez de recursos informáticos, podemos elegir con libertad los recursos digitales utilizados. Las plataformas y herramientas digitales seleccionadas, a su vez, nos permiten supervisar todo el flujo de la información, desde que la creamos o modificamos hasta que se publica en la web. Estas cuestiones, sumadas al conocimiento sobre el funcionamiento de las tecnologías utilizadas, configuran un sistema de información independiente y autónomo. La soberanía tecnológica en el ciberespacio, por ejemplo, ha sido discutida activamente desde los feminismos (Haché, 2014) como un acercamiento crítico que lleva a la apropiación de las tecnologías. Su ejercicio como práctica de emancipación de grupos subalternos apunta a construir una sociedad (digital) más diversa e inclusiva. Tal como propone Margarita Padilla (2017, p. 6), la soberanía tecnológica no se ejerce individualmente, sino en comunidades.

### **5. POSIBILIDADES DE TEI Y DE LA EDICIÓN DIGITAL PARA LA PRÁCTICA DE LA EDICIÓN ACA-DÉMICA**

Lo digital ha traído importantes desafíos a los modos de producción académica y de la investigación en todas las áreas del conocimiento. Por un lado, los mecanismos de reconocimiento a la investigación en los centros nacionales de ciencia, tecnología e innovación, en las instituciones universitarias y en los centros de ciencia en general se han modificado progresivamente. En las dos últimas décadas, de manera especial, se ha implementado un paradigma para la valoración y el

estímulo de la actividad intelectual que ha resignificado el ejercicio y la función social que desempeña la investigación académica en la sociedad. La indexación, la citación, los factores de impacto, las mediciones, etcétera, rodean el conjunto de estas condiciones formales sobre las cuales se evalúa y se mide la producción científica.

Pero, por otro lado, las tipologías académicas y los soportes para la comunicación del conocimiento han adquirido nuevas connotaciones. Según Michael Bhaskar (2014), lo digital y la era de la información nos centra en la idea del contenido como una forma materializada de conocimiento y por eso, "el desarrollo de nuevas disciplinas como las humanidades digitales, cuyos productos son conjuntos de datos, sitios web o software, cuestiona lo que entendíamos por [...] edición especializada (e incluso toda la arquitectura del conocimiento)" (p. 55).

La edición académica es uno de los espacios donde se ha desarrollado con mayor profusión la edición digital. La profusión y ubicuidad del contenido en la red, su disposición y acceso por medio de la visualidad, la búsqueda por mejorar la experiencia de lectura a través de visores o dispositivos electrónicos, la preservación y la recuperación de información, así como la interoperabilidad y la flexibilidad de los entornos digitales han hecho que en los modelos clásicos de investigación se incorpore una praxis editorial que articule y movilice los contenidos en diferentes plataformas, esquemas de marcación, indexación, etcétera.

Esta perspectiva enmarca el trabajo llevado a cabo en el curso, donde constantemente se tuvo que discutir cómo conciliar y sopesar decisiones técnicas sobre el manejo de los datos y la apariencia de la información con decisiones académicas sobre el tipo de fuente manuscrita que se estaba editando. Para ello, se utilizó el mencionado XML-TEI, el estándar de marcado desarrollado y mantenido por el consorcio internacional de la *Text Encoding Initiative*.

### <Text Encoding Initiative>

Guidelines Activities Tools Membership Support About News

#### **Text Encoding Initiative**

The Text Encoding Initiative (TEI) is a consortium which collectively develops and maintains a standard for the representation of texts in digital form. Its chief deliverable is a set of Guidelines which specify encoding methods for machine-readable texts, chiefly in the humanities, social sciences and linguistics. Since 1994, the TEI Guidelines have been widely used by libraries, museums, publishers, and individual scholars to present texts for online research, teaching, and preservation. In addition to the Guidelines themselves, the Consortium provides a variety of resources and training events for learning TEI, information on projects using the TEI, a bibliography of TEI-related publications, and software developed for or adapted to the TEI.

The TEI Consortium is a nonprofit membership organization composed of academic institutions, research projects, and individual scholars from around the world. Members contribute financially to the Consortium and elect representatives to its Council and Board of Directors. In commemoration of the TEI community's 30th anniversary, it was awarded the 2017 Antonio Zampolli Prize from the Alliance of Digital Humanities Organizations.

Want to become active in the TEI community? Become a TEI Member, join a special interest group, sign up for the TEI-L mailing list, and come to our annual conferences and members' meetings.

#### Figura 3. Página de inicio del sitio de TEI [https://tei-c.org/.](https://tei-c.org/)

Este lenguaje de marcado permite estructurar textos tanto en lo formal como en lo semántico, de manera tal que estos puedan ser procesados y entendidos por sistemas informáticos. El trabajo textual que realizamos mediante el marcado XML-TEI se puede asociar con lo que Franco Moretti (2015) define como lectura cercana (*close reading*), es decir que, como lectores, nos acercamos al texto prestando atención a sus detalles de una manera que nos permite reconocer características que una máquina no podría identificar por sí misma. El sitio TEI by Example, dedicado a la difusión y la enseñanza de la *Text Encoding Initiative*, nos ofrece la siguiente explicación sobre rol del marcado de textos con TEI:

> Las computadoras solo pueden manejar datos explícitos. La función del marcado es representar material textual en forma digital a través del acto explicativo de la codificación del texto. El marcado descriptivo revela lo que el codificador piensa que son aspectos implícitos u ocultos de un texto y, por lo tanto, es un medio interpretativo que a menudo documenta la investigación académica junto a la información estructural sobre el texto. Para que esta investigación sea intercambiable, analizable, reutilizable y conservable, los textos en el campo de las humanidades deben codificarse de acuerdo con un estándar que defina un vocabulario, gramática y sintaxis comunes, dejando la implementación del estándar al codificador (Terras *et al.*, s.f.).

El estándar de TEI goza de amplia aceptación en el ámbito de las Humanidades y las Ciencias Sociales, ya que permite capturar distinciones importantes en un texto en diferentes niveles; gestionar enlaces complejos entre características textuales y entidades como personas y lugares; así como también registrar características materiales de un texto, intervenciones académicas, lecturas variantes, entre otras aplicaciones posibles. También es importante señalar que TEI no depende de ninguna plataforma o software propietario, lo que asegura que su uso sea gratuito y aumenta el potencial de conservación y reutilización de los textos editados con este estándar (Allés Torrent, 2019).

Una de las principales ventajas que ofrece TEI es su capacidad de adaptarse a diferentes objetivos de investigación. Esto se debe a su naturaleza modular; TEI agrupa en un mismo *módulo* a un grupo de elementos pensados para el marcado de una tipología o fenómeno textual (como pueden ser poesía, drama, descripción de manuscritos, diccionarios, etcétera). Esta adaptabilidad permite que sea utilizado en una amplia gama de disciplinas y para la codificación de muy variados tipos de textos.

#### **6. LAS FUENTES TEXTUALES**

Para hacer nuestras respectivas ediciones digitales trabajamos sobre la *Relación de un viaje al Río de la Plata,* un texto del siglo XVII, a mitad de camino entre el relato de viajes y la fantasía, escrito por el viajante y comerciante francés Acarete du Biscay. El relato recoge las experiencias de Acarete en dos viajes a la región del Río de la Plata y de Potosí, que realizó en 1657 y 1658, al tiempo que las observaciones personales del viajero francés se encuentran entrelazadas con gran cantidad de elementos ficcionales, fruto tanto de las exageraciones y prejuicios propios del autor, como de los numerosos relatos e informaciones que este fue tomando de otros. El interés en la descripción de las regiones visitadas es predominantemente comercial, aunque también se les otorga bastante atención a los aspectos militares, particularmente en lo referente a las escasas defensas de la región. Como señala Elena Altuna (2004), el sujeto de la enunciación se identifica con un "nosotros" europeo no español y es a este público a quien se dirige su relato. Probablemente,

por eso la primera traducción al castellano se dará recién en el siglo XIX, en un contexto completamente diferente, en el que el interés por el texto se relaciona con su valor histórico para el público argentino, que por entonces se encontraba en pleno proceso de construcción de una identidad nacional.

La *Relación de un viaje al Río de la Plata* apareció publicada originalmente en francés, en 1672, como parte del tomo IV de una recopilación de relatos de viajes titulada *Thevenot de Relations De Divers Voyages Curieux*. Las dos ediciones siguientes son inglesas. La primera se publica en Londres en 1698, junto con las relaciones de otros dos viajeros en un volumen titulado *Voyages and Discoveries in South America*. Es a partir de esta edición inglesa que se realizará la traducción al español publicada por *La revista de Buenos Aires* en 1867. En nuestras ediciones, trabajamos en paralelo sobre la edición inglesa de 1698 y la argentina de 1867, centrándonos particularmente en el segundo capítulo del libro; la "Descripción de Buenos Aires".

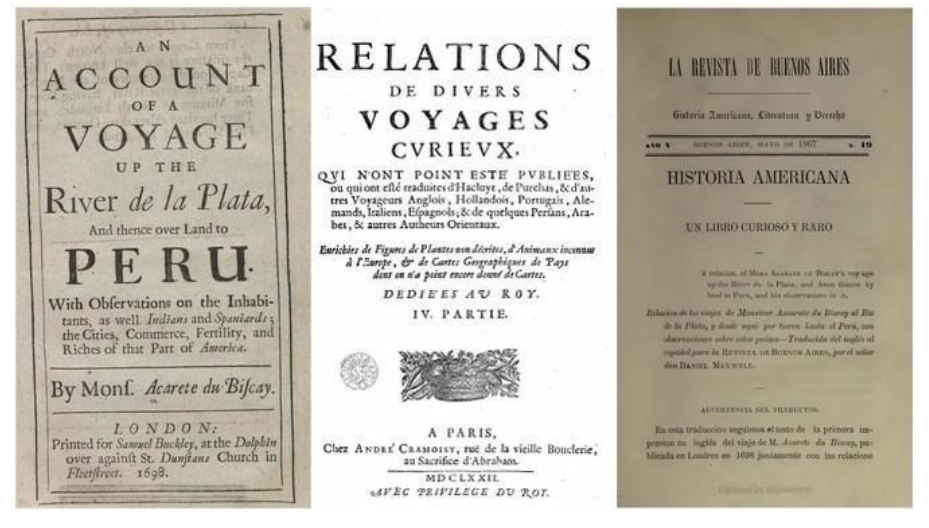

Figura 4. Portadas de las versiones impresas en inglés, francés y español de la *Relación de un viaje al Río de la Plata*.

### **7. NUESTRAS EDICIONES DIGITALES**

Teniendo en cuenta las características de nuestra fuente primaria, a lo largo del curso, cada grupo desarrolló una propuesta de marcado TEI que nos permitiera hacer explícitos fenómenos textuales tanto del relato de Acarete como de las ediciones impresas en las que se publicaron las traducciones española e inglesa. Con este fin, nos centramos en tres objetivos: describir la presentación del texto en las fuentes impresas, hacer explícitas las operaciones de edición que realizamos sobre el texto digital e identificar entidades mencionadas en el texto.

Es importante tener en cuenta que al hacer una codificación XML-TEI de un texto se lo está interpretando. Un mismo texto puede codificarse de formas completamente diferentes y, por lo tanto, el marcado que realizamos se trata de una representación posible entre otras de los textos a partir de los cuales trabajamos. En este sentido, al marcar un texto con XML-TEI estamos planteando una hipótesis de lectura. Por este motivo, trabajos como el de Ernesto Priani Saisó y Ana María Guzmán Olmos (2014) se refieren a la codificación con TEI como una forma de investigación en sí misma:

El cambio sobre la perspectiva con la que se lee, los elementos implicados en la proyección de la figura del lector permiten hablar de una nueva práctica. Pero todos estos elementos generan también nuevas vías de investigación por lo que valdría la pena preguntarse si el uso de TEI no ha llevado, no solo a leer de manera distinta, sino a generar una nueva forma de investigar, una en la que la figura de alteridad está implicada desde la manera misma en que se guía la mirada a través del texto, hasta la forma en que se da sentido a cada una de las palabras (p. 380).

Teniendo en consideración esta perspectiva, podemos pensar la edición académica también como un tipo de actividad creativa que pone al editor en una posición productiva y generativa respecto del texto. Es por esto que las ediciones producidas a lo largo del curso, a pesar de que fueron hechas a partir de las mismas fuentes, produjeron resultados notablemente diferentes entre sí. Por ejemplo, mientras que en algunos grupos se decidió regularizar la ortografía y corregir los errores de la fuente, otros prefirieron presentar una transcripción diplomática del texto del impreso, e incluso en una de las ediciones se presentan ambas lecturas en paralelo. Otras diferencias tienen que ver con la presentación del texto en la pantalla, ya que algunas ediciones optan por mantener los cortes de línea de los renglones tal como aparecen en el texto impreso, mientras que otras distribuyen en el texto en una caja de escritura independiente de la de su fuente.

Luego de trabajar durante varios meses sobre nuestras ediciones sin haber visto todavía los sitios creados por los otros grupos, el momento de compartir los resultados de nuestro trabajo y comparar nuestras ediciones nos hizo cobrar una conciencia más clara de las decisiones editoriales que habíamos tomado durante el proceso de codificación del texto. Con el propósito de recoger esta experiencia y poner de manifiesto los diferentes enfoques con los que abordamos nuestras ediciones digitales, un grupo de estudiantes del curso creó un documento digital utilizando la plataforma Genial.ly<sup>9</sup> y un cuadro comparativo de las ediciones, que fueron presentados el 15 de abril de 2021 en el Simposio Global de Humanidades Digitales<sup>10</sup> organizado por la Michigan State University (MSU), en la modalidad de *project showcase* (presentación de proyectos):

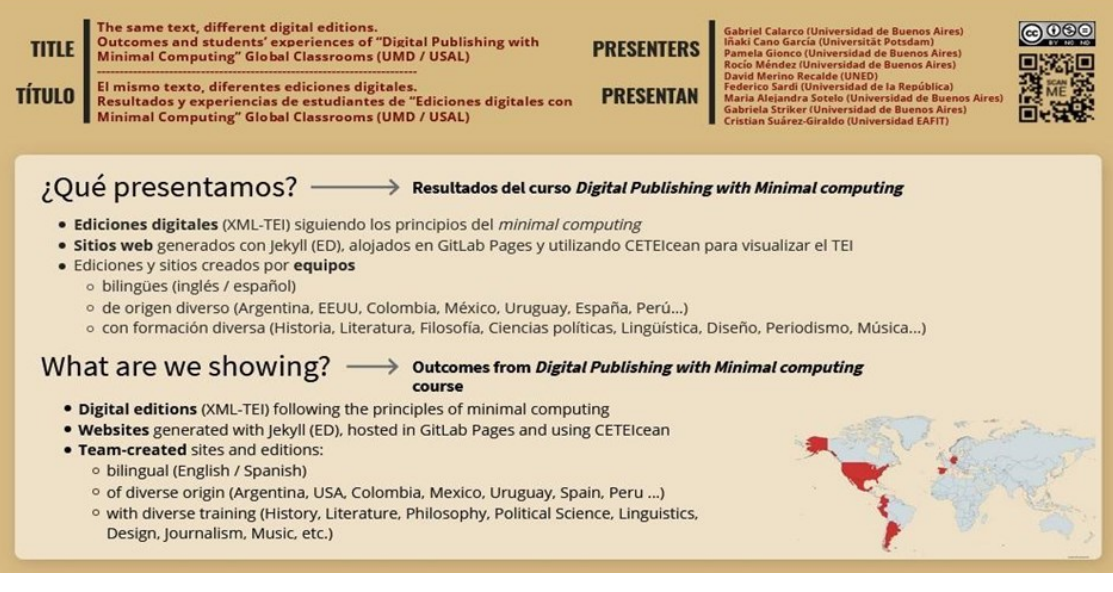

Figura 5. Presentación de las ediciones digitales creadas durante el curso<sup>11</sup>.

- <sup>9</sup> Accesible desde: [https://www.genial.ly/.](https://www.genial.ly/)
- <sup>10</sup> Accesible desde: [https://msuglobaldh.org/.](https://msuglobaldh.org/)
- <sup>11</sup> Accesible desde: [https://view.genial.ly/606ce0b31ef5de0d8e9fda65/interactive-content-global-dh-symposium-2021.](https://view.genial.ly/606ce0b31ef5de0d8e9fda65/interactive-content-global-dh-symposium-2021)

|                             | <b>CBL</b>                                                                                                    | Candle                                                                                                    | <b>Voyagers</b>                                                                                                    | SOFI4                                                                                                    | On the way                                                                                                    |
|-----------------------------|----------------------------------------------------------------------------------------------------|----------------------------------------------------------------------------------------------------|----------------------------------------------------------------------------------------------------|----------------------------------------------------------------------------------------------------|----------------------------------------------------------------------------------------------------|
| <b>Sitio Web</b>            | Home/Inicio<br>About/Acerca de<br>About us / Quiénes somos (bios<br>de cada integrantes)<br>How we work / Cómo<br>trabajamos<br>Team charter / Estatuto del<br>equipo Editorial principles /<br>Principios editoriales<br>Search/Búsquedas<br>English version of "A Description of<br>Buenos Avres"<br>Versión en español de la<br>"Descripción de Buenos Aires"<br>Annotate me/Anotar | Home<br>Descripción de Buenos Aires (ES)<br>Description of Buenos Aires (EN)<br>Search / Búsqueda<br>About / Acerca<br>Editorial Team / Equipo editorial<br>Editor's note / Nota de los editores<br>Team Charter / Contrato de equipo<br>Annotate me                                                      | Home<br>About<br>Editorial principles<br>English edition<br>Edición en español<br>Search<br><b>Team members</b><br><b>Team Charter</b><br>Annotate me                                                                                                    | Portada<br>about EN<br>about ES<br>edición EN<br>3 visualiz.<br>ppos ed<br>edición ES<br>3 visualiz<br>ppos (misma)<br>annotate<br>"solo los items en neorita tienen<br>entrada en el menú<br>imagen propia en la portada                                                                                                    | Home<br>About Us<br>Acerca de On the Way!<br><b>Bios</b><br><b>Team Charter</b><br>Criterios de edición<br>Editorial principles<br><b>Description of Buenos Aires</b><br>Descripción de Buenos Aires<br>Search<br>Annotate me                                                                                                    |
| Visualizació<br>n del texto | Nuestra edición ofrece el texto<br>modernizado, en donde<br>regularizamos los usos ortográficos<br>decimonónicos (destacados en<br>verde) y corregimos los errores de<br>imprenta de la edición original<br>(destacados en rojo), en paralelo a<br>la reproducción facsimilar de las<br>páginas de la revista.                                                                         | Nuestra edición está diseñada para<br>que los lectores puedan leer el texto<br>en cualquier dispositivo móvil o de<br>cómputo, sin marcas especiales<br>que distraigan su atención y con el<br>mínimo número de anotaciones o<br>comentarios. Los editores apelamos<br>al contenido literario del relato. | Nuestra edición mantiene la<br>estructura visual de las ediciones<br>base, además de respetar tanto la<br>ortografia original (en verde) como<br>los errores que pudieran tener (con<br>subravado rojo). Además.<br>marcamos la paginación y pueden<br>verse en negrita las referencias a<br>lugares y en azul los lugares<br>geográficos. | Tres versiones (original,<br>modernizada y facsimilar) por<br>edición.<br>Todas las intervenciones editoriales<br>se visualizan con un discreto<br>subrayado.<br>El marcado semántico se visualiza<br>con dos colores: azul para<br>personas, grupos y roles, verde<br>para lugares geográficos y<br>politicos.<br>No se muestra paginación ni otros<br>fw, tampoco saltos de linea -><br>comodidad de lectura. | Ofrecemos versiones<br>modernizadas de lectura.<br>comprensibles para cualquier lector<br>de lengua inglesa y española.<br>Nuestras ediciones digitales<br>incluyen la normalización<br>ortográfica y fonética de acuerdo<br>con las convenciones lingüísticas<br>actuales, el desarrollo de<br>abreviaturas así como las<br>enmiendas significativas y otras<br>intervenciones editoriales.<br>Incluimos las reproducciones<br>facsimilares (descargables en PDF)<br>de las fuentes para<br>lectores/usuarios interesados en el<br>coteio editorial. |

Figura 6. Cuadro comparativo de los criterios editoriales tomados por cada grupo<sup>12</sup>.

### **8. CONCLUSIONES**

Creemos que la redacción de este artículo colaborativo es el cierre perfecto para una experiencia que, sin duda, nos ha entregado mucho más que conocimientos teóricos y técnicos sobre la edición y la publicación digital. Queremos poner en valor el espacio virtual creado por el profesorado del curso en el que hemos profundizado en las Humanidades Digitales en general y en la edición digital en particular, y en el que hemos puesto en práctica las valiosas herramientas de trabajo colaborativo que se nos han entregado. Sabemos que este curso ha sido un éxito porque ya vemos los resultados, ya sea en nuestros nuevos proyectos de investigación o en nuestras nuevas inquietudes académicas que se interesan en apropiarse de las posibilidades que brindan las Humanidades Digitales. En este sentido, queremos destacar que cursos como el que estamos describiendo en este artículo y otras actividades académicas afines, como fue el ciclo de jornadas virtuales del #NoviembreHD<sup>13</sup>, organizado por la Asociación Argentina de Humanidades Digitales (AAHD)14, son puertas de acceso para la comunidad de humanistas que se interesan en explorar las posibilidades de las herramientas digitales para potenciar sus proyectos. También nos parece importante señalar que oportunidades de este tipo no eran de fácil acceso hasta hace no mucho tiempo en el mundo académico hispanohablante y especialmente en Latinoamérica. Por eso celebramos la continuidad del curso en los próximos años y no tenemos dudas de que las experiencias e inquietudes que se generarán durante su dictado darán origen a una ola de investigadoras e investigadores de las diferentes disciplinas de las Humanidades que incorporarán los métodos, herramientas y enfoques teóricos de las Humanidades Digitales en sus proyectos. Para finalizar, queremos expresar nuestro agradecimiento hacia el programa Global Classroom de la Universidad de Maryland, a todas las instituciones que participaron de la organización (UMD, USAL y CONICET) y

<sup>12</sup> Accesible desde: [https://docs.google.com/~72aY5aDpe8QiG6MKvME0/edit?usp=sharing.](https://docs.google.com/document/d/1hurvO8R_j2cmFrBGKuG1llp72aY5aDpe8QiG6MKvME0/edit?usp=sharing)

<sup>13</sup> Accesible desde: [https://www.aacademica.org/noviembrehd.](https://www.aacademica.org/noviembrehd)

<sup>&</sup>lt;sup>14</sup> Accesible desde: [http://aahd.net.ar/.](http://aahd.net.ar/)

muy especialmente a los y las docentes que hicieron posible esta fructífera experiencia de edición digital y de acercamiento a las Humanidades Digitales.

### **REFERENCIAS BIBLIOGRÁFICAS**

- Allés Torrent, S. (2019). Introducción a la Text Encoding Initiative. *TTHUB. Text Technologies Hub: Recursos sobre tecnologías del texto y edición digital*. [https://tthub.io/aprende/introduccion](https://tthub.io/aprende/introduccion-a-tei/)[a-tei/](https://tthub.io/aprende/introduccion-a-tei/)
- Altuna, E. (2004). Acarette du Biscay: Los vulnerables límites del imperio. *Revista de crítica literaria latinoamericana*, *60*, 189-207. [https://as.tufts.edu/romancestudies/rcll/pdfs/60/11-](https://as.tufts.edu/romancestudies/rcll/pdfs/60/11-ALTUNA.pdf) [ALTUNA.pdf](https://as.tufts.edu/romancestudies/rcll/pdfs/60/11-ALTUNA.pdf)
- Bhaskar, M. (2014). *La máquina de contenido.* Buenos Aires: Fondo de Cultura Económica.
- Chacon, S. y Straub, B. (2014). *Pro Git* (Versión en español, 2.ª ed.). Apress. [https://git-scm.com/](https://git-scm.com/book/es/v2) [book/es/v2](https://git-scm.com/book/es/v2)
- del Rio Riande, G. (11 de febrero de 2020). La mirada crítica de las humanidades digitales. *The Conversation.* [https://theconversation.com/la-mirada-critica-de-las-humanidades-digitales-](https://theconversation.com/la-mirada-critica-de-las-humanidades-digitales-131488)[131488](https://theconversation.com/la-mirada-critica-de-las-humanidades-digitales-131488)
- del Rio Riande, G., Cantamutto, L. y Striker, G. (Eds.) (2016). Las Humanidades Digitales desde Argentina. Tecnologías, Culturas, Saberes. Actas de las I Jornadas de Humanidades Digitales de la Asociación Argentina de Humanidades Digitales. Editorial de la Facultad de Filosofía y Letras de la Universidad de Buenos Aires, Argentina. [https://www.aacademica.org/](https://www.aacademica.org/gimena.delrio.riande/68) [gimena.delrio.riande/68](https://www.aacademica.org/gimena.delrio.riande/68)
- Du Biscay, A. (2001). *Relación de un viaje al Río de la Plata y de allí por tierra al Perú con observaciones sobre los habitantes, sean indios o españoles, las ciudades, el comercio, la fertilidad y las riquezas de esta parte de América*. Biblioteca Virtual Miguel de Cervantes. [https://](https://bit.ly/3sDOe3w) [bit.ly/3sDOe3w](https://bit.ly/3sDOe3w)
- GitLab (29 de julio de 2020). En Wikipedia. [https://es.wikipedia.org/w/index.php?](https://es.wikipedia.org/w/index.php?title=GitLab&oldid=128099614) [title=GitLab&oldid=128099614](https://es.wikipedia.org/w/index.php?title=GitLab&oldid=128099614)
- Haché, A. (Ed.). (2014). Soberanía tecnológica [Archivo PDF]. *Ritimo.* [https://www.ritimo.org/IMG/](https://www.ritimo.org/IMG/pdf/dossier-st1-es.pdf) [pdf/dossier-st1-es.pdf](https://www.ritimo.org/IMG/pdf/dossier-st1-es.pdf)
- Minimal Computing (19 de marzo de 2021). *About Minimal Computing*. [http://go-dh.github.io/](http://go-dh.github.io/mincomp/about/) [mincomp/about/](http://go-dh.github.io/mincomp/about/)
- Moretti, F. (2015). *Lectura distante*. Buenos Aires: Fondo de Cultura Económica.
- Padilla, M. (2017). Soberanía tecnológica. ¿De qué estamos hablando? En A. Haché (ed.), *Soberanía tecnológica, 2*. [https://www.ritimo.org/IMG/pdf/sobtech2-es-with-covers-web-150dpi-](https://www.ritimo.org/IMG/pdf/sobtech2-es-with-covers-web-150dpi-2018-01-13-v2.pdf)[2018-01-13-v2.pdf](https://www.ritimo.org/IMG/pdf/sobtech2-es-with-covers-web-150dpi-2018-01-13-v2.pdf)
- Pop, L. (2017). A Low Te(a)ch Approach to Digital Humanities*. Studia UBB Digitalia, 62*(LXII), 83-88. <http://studia.ubbcluj.ro/download/pdf/1104.pdf>
- Priani Saisó, E. y Guzmán Olmos, A. M. (2014). TEI como una nueva práctica de lectura. *Humanida*des Digitales: desafíos, logros y perspectivas de futuro. Janus, Anexo 1, 373-382. [http://](http://hdl.handle.net/2183/13567)
- 112 Calarco, G., Gionco, P., Méndez, R., Merino Recalde, D., Striker, G. y Suárez-Giraldo, C. [hdl.handle.net/2183/13567](http://hdl.handle.net/2183/13567)
- Sayers, J. (2016). Minimal Definitions. Minimal Computing, 3. [http://go-dh.github.io/mincomp/](http://go-dh.github.io/mincomp/thoughts/2016/10/) [thoughts/2016/10/ 03/tldr/](http://go-dh.github.io/mincomp/thoughts/2016/10/)
- Slack (software) (27 de mayo de 2021). En *Wikipedia*. [https://es.wikipedia.org/w/index.php?](https://es.wikipedia.org/w/index.php?title=Slack_(software)&oldid=135859194) title=Slack (software)&oldid=135859194
- Terras, M., Vanhoutte, E. y Van den Branden, R. [TEI by Example] (s.f.). Module 0: Introduction to Text Encoding and the TEI. <https://teibyexample.org/tutorials/TBED00v00.htm#summary> [traducción propia]
- Visconti, A. (2016/2021). Creación de sitios estáticos con Jekyll y GitHub Pages. *The Programming Historian en español.* Traducido por: Gimena del Rio Riande, Raffaele Viglianti, Gabriel Calarco, Nidia Hernández y Romina De Léon. <https://doi.org/10.46430/phes0050>